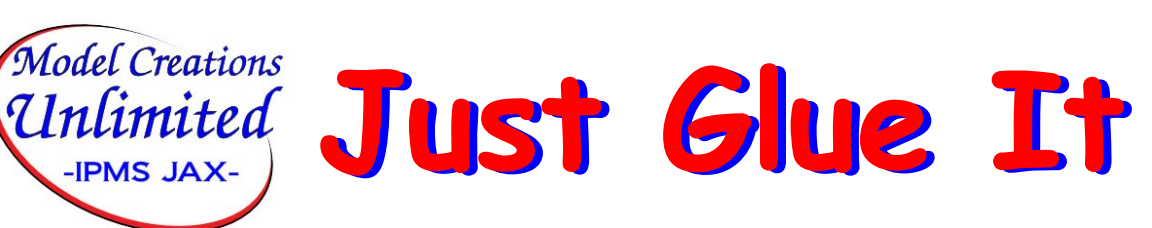

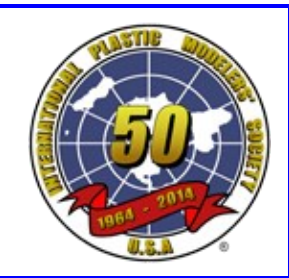

#### *Volume 3, Issue 9* **September 2013**

**IPMS JAX-**

Official Newsletter of Model Creations Unlimited, IPMS. Edited and published by Duane Hayes. All rights reserved.

#### **In this Issue**

August Debrief Editor's Soap Box Contact Numbers IPMS NATS Report Ford Tri-Motor Build Buffalo Build Weathering Demo Theme Build Tip of the Month Show-N-Tell Upcoming Events Internet Links IPMS Info Sheet

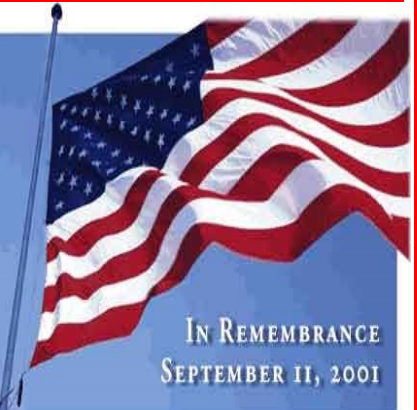

# **August Debrief by Bob Tano**

Argg... My thumb drive is acting up! Here are my notes from the August meetings using the "best I can remember" process. Several members brought in their "Florida" theme build projects and showed off their progress. Steve brought in one of his fast builds as a Florida Build "Flight 19" aircraft, lost in the Bermuda Triangle. He also brought in continuation build he is doing and showing in the library display case. And just because he's Steve he also brought in two race cars, a Ferrari and a BMW. Don showed his Airacobra and an AT-6. Again they are part of the Florida build. He also showed his destroyer escort kit ship kit he is building. Kent showed the two cobras and the current progress on the garage scene he's doing with them. Finally, Jack had his Leopard tank with odd and ends parts on it for interest. Roger showed off his destroyer project and several other kits in progress and newly bought. Pictures of these models are on page 8. Claude showed the judging technique he used at the IPMS national convention in Denver. He also regaled us with his experiences and showed a kit he got there. He also showed pictures of the club's sponsored award at the convention. Pictures are on page 3 of this newsletter. Mike continued with his weathering demonstration on the '50 pickup truck. This part of the rusting process involved airbrushing what was basically diluted rust shades to the base brown primer coat on the body of the rusty truck he is doing.

## **Editors Soap Box**

Each month I use this section to express my thoughts about the hobby, the club, or any other thing I happen to be thinking about. The opinions expressed here are mine alone and do not necessarily reflect the opinions of the Model Creations Unlimited IPMS. Feedback is always encouraged, and story ideas or submissions by any other member will gladly be accepted. If you feel that this column is becoming biased or exceeds decorum or good taste, I want to hear about it. Discuss it with me at the next meeting or you can contact me by phone at (904) 743-6677 or by E-Mail: [Duane Hayes](mailto:dehayes@comcast.net)

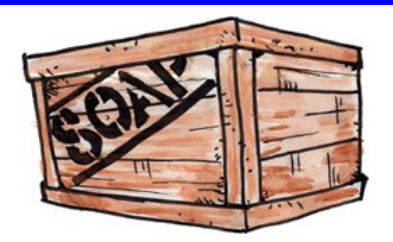

Dear Fellow Model Creations Unlimited Modelers:

For only the second time since I began as Editor of this newsletter in July of 2011, I would like to take a few precious spaces in our newsletter to say **Thank You** to all those who have called, sent cards, etc. during my recent hospitalization and recovery. Your thoughts, prayers and kind words were much appreciated by both my wife and myself. After several tests, pokes, probes, injections and several doctors they found I was afflicted with Rheumatoid Arthritis in my right knee, and let me tell you, I wouldn't wish that pain on anybody. The treatment involved using steroids to ease the pain. Unfortunately, steroids affect your blood sugar and, as most of you know, I'm diabetic. That means wildly fluctuating sugar levels, a lot of testing and constant insulin injections. The steroids for some reason also made me very light headed and didn't allow me to sleep properly. While my hospitalization was not fun, the recovery has proved much rougher going, and remains an ongoing struggle. I still have some pain in my knee and can't walk without a walker or other support. But, the worst is behind me and I have at last started to feel more like myself. I still have other ongoing health issues, but I was already dealing with them before this all started, and I will continue to handle them to the best of my abilities and with the help of my guardian angel, Bobbi.

Last month's truncated issue was the first time I failed to meet the deadline and put out a full issue. I sincerely hope that will never happen again. With the continuing support of the Model Creations Unlimited membership this newsletter will continue to grow and improve every month. With your help we have packed more articles, tips, pictures, reviews, current events and other modeling related content into the pages of this newsletter than was ever done before, all in a consistent and professional layout. This was my goal. To make **Just Glue It** something that every member could be proud of and an example that could stand up against any other newsletter currently produced. I am confident that it will continue to evolve and grow into one of the best IPMS newsletters and to meet our member's needs.

Until next month, Just Glue It.

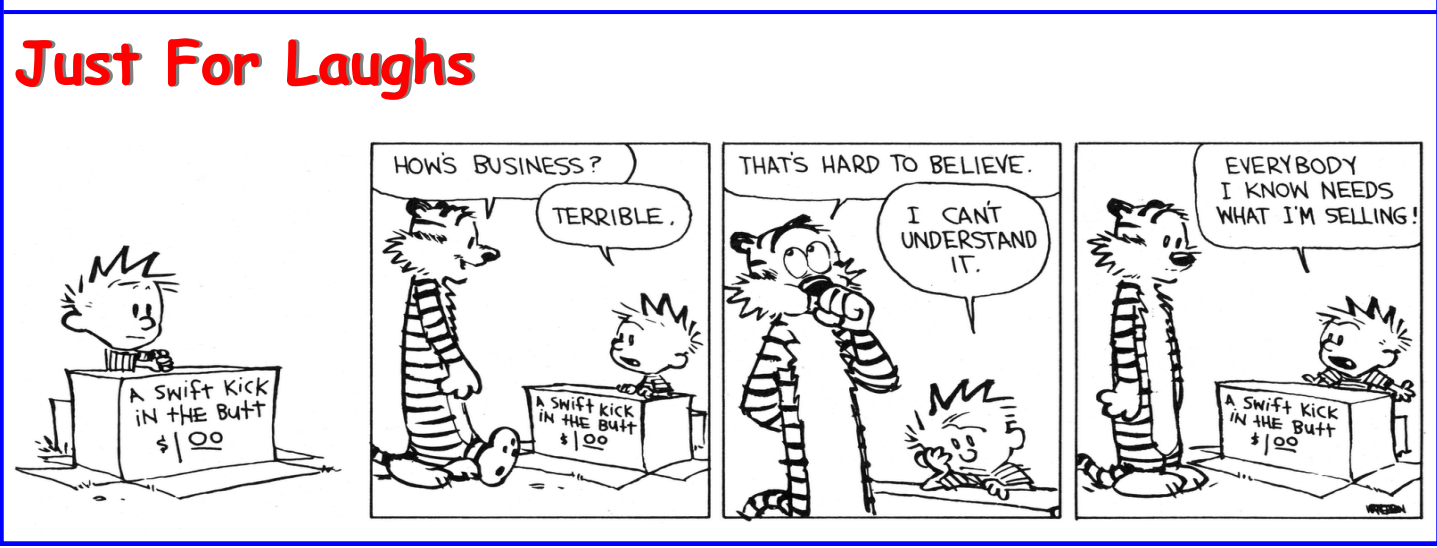

## **Club Contacts**

President: Kent Pruitt Email: [Kent Pruitt](mailto:kent.pruitt@modelcreationsunlimited.com) V.P. & Newsletter: [Duane Hayes](mailto:duane.hayes@modelcreationsunlimited.comt) Email: <u>Duane Hayes</u><br>Treasurer: Claude Moulton Email: Claude Moulton Treasurer: Claude Moulton Email: [Claude Moulton](mailto:claude.moulton@modelcreationsunlimited.com) Secretary: Bob Tano Email: [Bob Tano](mailto:bob.tano@modelcreationsunlimited.com) IPMS Contact: [Don Alexander](mailto:donald.alexander@modelcreationsunlimited.com)

- 
- 
- 
- 

Click on the person's name to send an Email

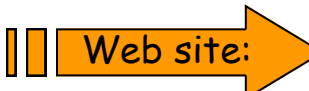

#### Web site: [www.modelcreationsunlimited.com](http://www.modelcreationsunlimited.com)

## **Model Creations at the NATS**

Claude took these pictures of the award that Model Creations Unlimited sponsored at the IPMS National Convention in Loveland, CO during August. We sponsored category 190 – Outof-the-box - Large Aircraft, 1/72 (exceeding 8.5" length or wingspan)

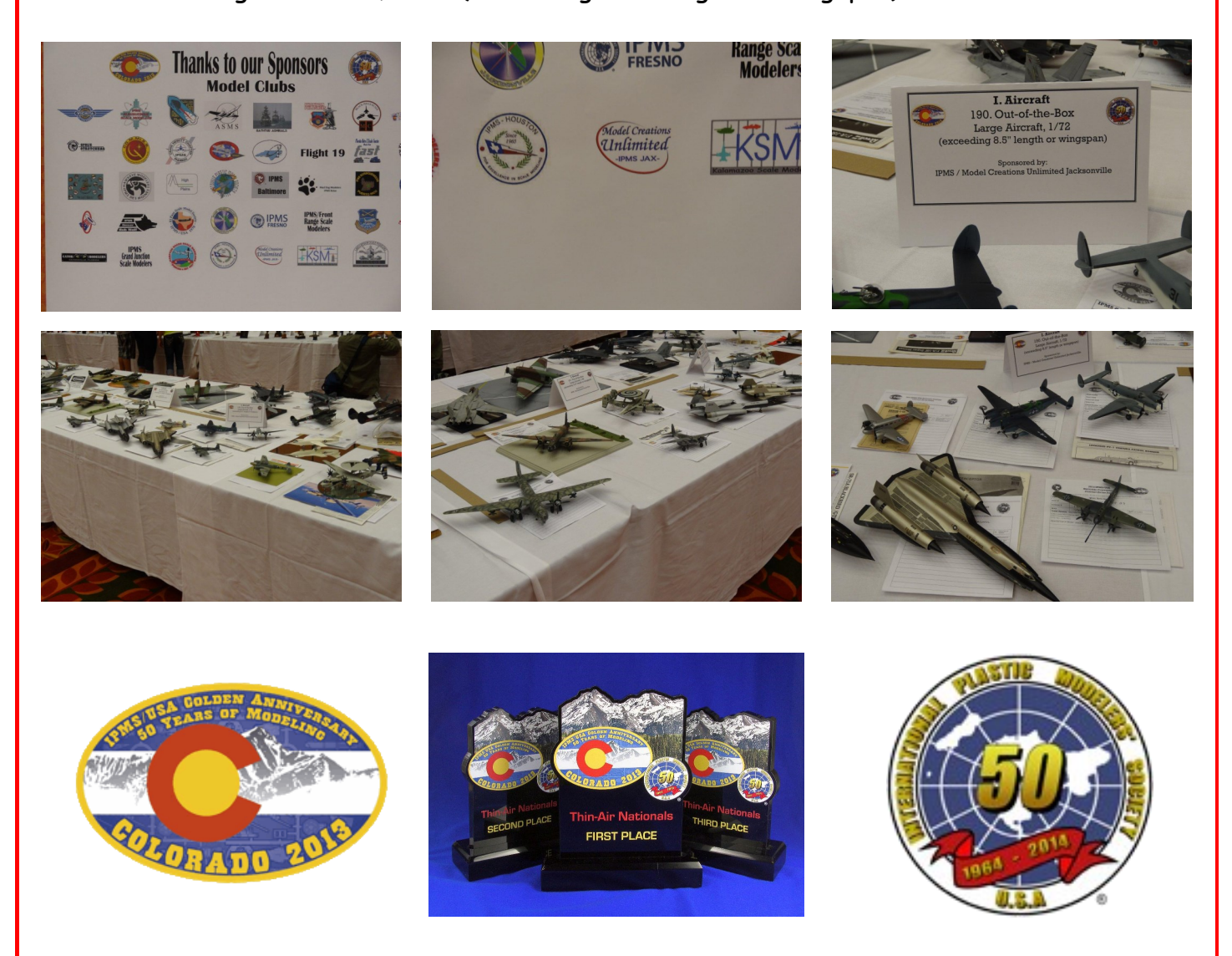

#### **Ford Tri-Motor Build by Steve Betts**

I built this kit for the club's Florida theme build that ends in December. This kit represents the Ford Tri-Motor that was number 146 out of 199 off the assembly line in Eastern Air

Transport colors. The kit contained about 30 parts to build the airplane and a sprue of North Pole explorers and a dog sled that are not pictured on the box. The kit fit together pretty well and was almost free of flash. The fuselage consisted of two parts and does not include any cockpit or interior details. There are also no exhaust manifolds for the wing engines. I picked this kit because after seeing what Bob Collado did with Rub'n Buff silver on his Richard Petty stock car project I wanted to try it on an entire airframe. I first assembled the wings, fuselage and engine nacelles. I masked and painted the gloss blue on the fuselage nose and flight surface tips. The

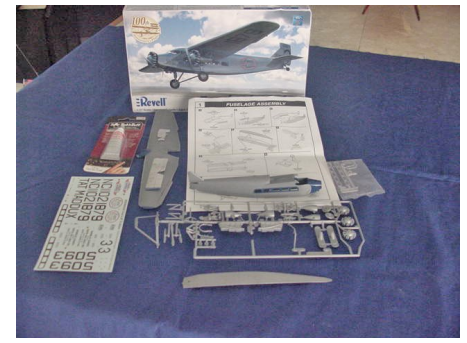

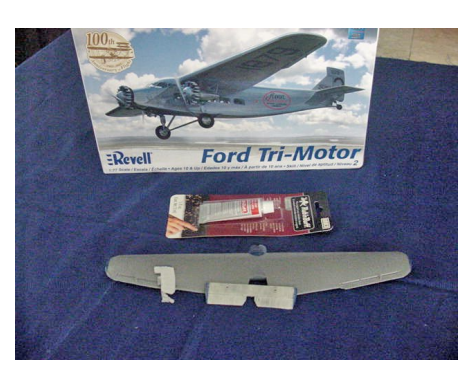

next step was to apply the Rub' n Buff. I used a brush that I normally use for dry brushing details. The instructions on the tube say that it will cover 20 square feet and I believe it. I did the entire airplane with only five to six small dabs of the silver. I used the dry brush to completely cover the airplane's corrugated metal surfaces. It only took about ten minutes and soap and water easily removes the silver residue from your hands. You could also use a cotton swab or clean rag to apply it. It was easy to come right up to the edge of the blue paint without any masking. I took a photo with the tail surfaces with Rub 'n Buff setting on the gray plastic of the wing. It also

shows the small size of the Rub 'n Buff tube. I let the parts set for a week and then polished everything with a soft cloth. Next I assembled the plane minus the three engines and main wheels. I had to fill the fuselage to wing joint and then applied some more Rub 'n Buff to make everything bright silver again. To keep costs down on this build I decided to print my

own decals. I searched the Internet and found some fuselage side photos with the Eastern Air Transport logos. I then used Photoshop to remove the background color so that only the blue lettering was left. I copied the logo into PowerPoint and created the registration numbers with the appropriate font. I printed this onto a clear decal sheet with a laser printer and sprayed it with clear lacquer to seal them. I used the Ford Tri-Motor logo and engine instrument faces from the original decal

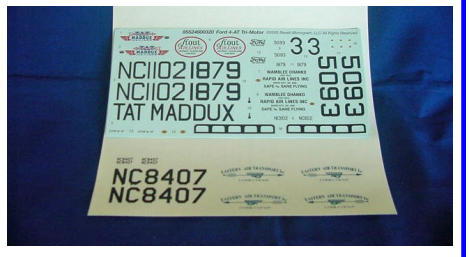

sheet. Before applying the decals I sprayed the entire airplane with clear Future acrylic. I was concerned about the Future affecting the silver sheen but it turned out fine. I soaked the decals in hot water and used setting solution to make them lay into the corrugations of

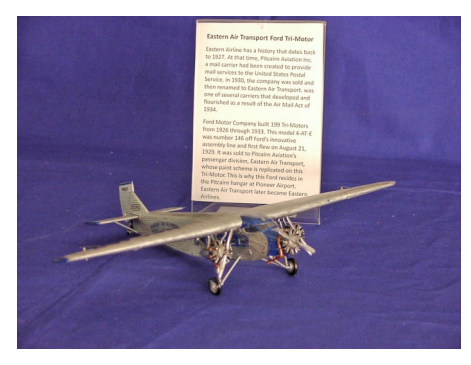

the airplane's skin. After one final coat of Future I added the three engines, propellers and main landing gear wheels. I used very thin music wire (.015) to add the flight control wires. The bell cranks were already molded on to the outside of the fuselage so I just used a pin vise to drill some holes for the wires. All in all because of the lack of detail I am glad that I didn't spend too much money building this kit. I was really happy with the weathered finish that the Rub 'n Buff left on the Tri-Motor. With all the Rub 'n Buff I have left I need to break out that 1/48 scale B-29 next. I bet it would look really good if I buff the individual panels in different directions.

#### **Buffalo Build By Don Anderson**

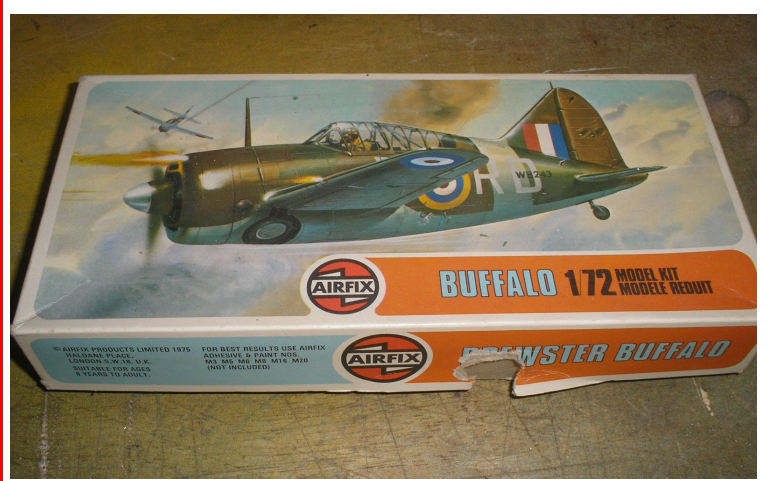

At one of the past club meetings, Dave Henk brought some kits from his stash to give away to the first taker and some of you got some great deals. I know I got a 1/48 B-25 and a Paasche compressor from Dave but I also snatched another kit off the table, a small, 1/72 Airfix Brewster Buffalo. When I got home, I opened the box and saw the kit was a typical Airfix kit from the 1960s. As Bob Tano has said about Airfix kits; "There are good Airfix kits and bad Airfix kits," so this one would fall into the category of bad kits. The fuselage and wings are covered with

so many rivets you could use them as a nail file, the canopy is thick and milky looking and the decals are 20 years bad. So why the interest in this kit? I really don't know for sure but I

thought it would be an interesting build review of a very old kit. And, I plan to enter this kit into the Model Creations theme build of "Florida" as this airplane will depict a US Navy trailer based out of NAS Miami in 1943-44. The first thing I did was to remove all those rivets off the whole kit and then assembled them. I painted and shaded the radial engine before attaching it but I decided to do nothing to the cockpit area. The only interior details the kit provided was a seat that was glued to floor area. There was no instrument panel, side walls or stick. I thought about detailing them but quickly got over that. I decided to spend the time trying out a new technique (for me at

least). When Bob Tano demonstrated scribing panel lines, I thought it would be fun to try it. Now Bob is doing that on a 1/48 Monogram F-106 which is huge. I am trying it on a tiny 1/72 Airfix Buffalo…big difference but same technique. I ordered a 1/72 scribing template off Amazon and eagerly used it when it arrived. It worked perfectly on several panels when I used Bob's scribing needle. I then used Dymo tape to scribe all the straight lines on the

wings and fuselage. I think they look great on the finished product. I painted the bottom of the Buffalo with Model Master Neutral Gray and the top with Model Master Light Sea Blue which looked perfect. After a squirt with some Future, I applied the decals denoting a training squadron in NAS JAX and called it done. The finished kit looks okay and I like it but it won't will any contests. I usually build a kit for me and what I like anyway, so in my mind, it won first place.

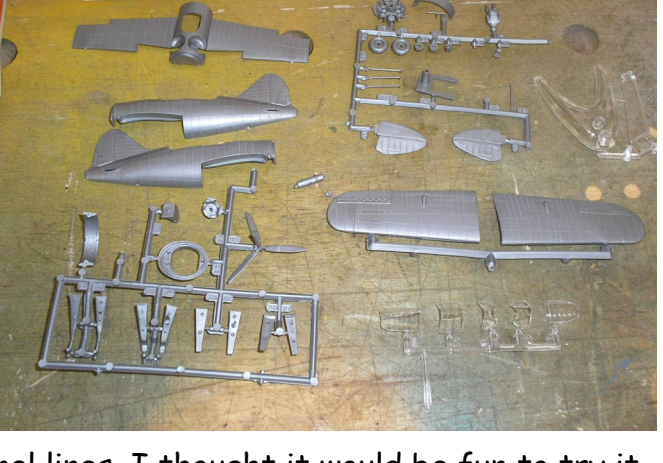

लिखाले

BREWSTER BUFFALO F2A-2

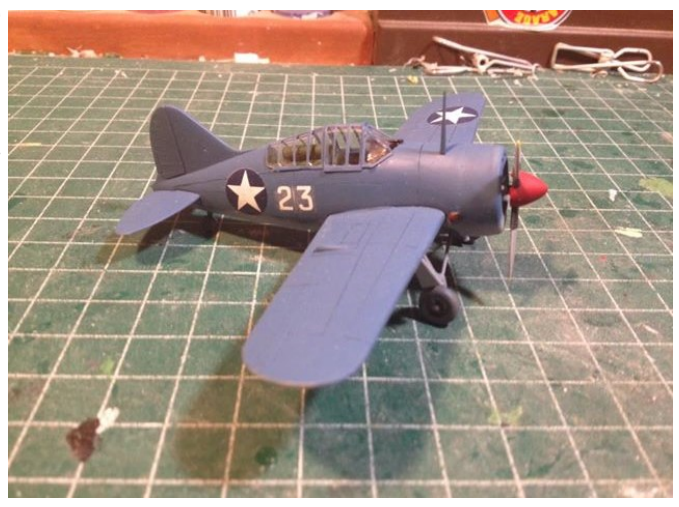

#### **Weathering Demo by Mike Nigh**

This month we continue our weathering by adding the rust colors that will show through the paint and around the holes he made last time. Basically this amounts to adding layers of sprayed diluted rust shades to the base brown primer coat.

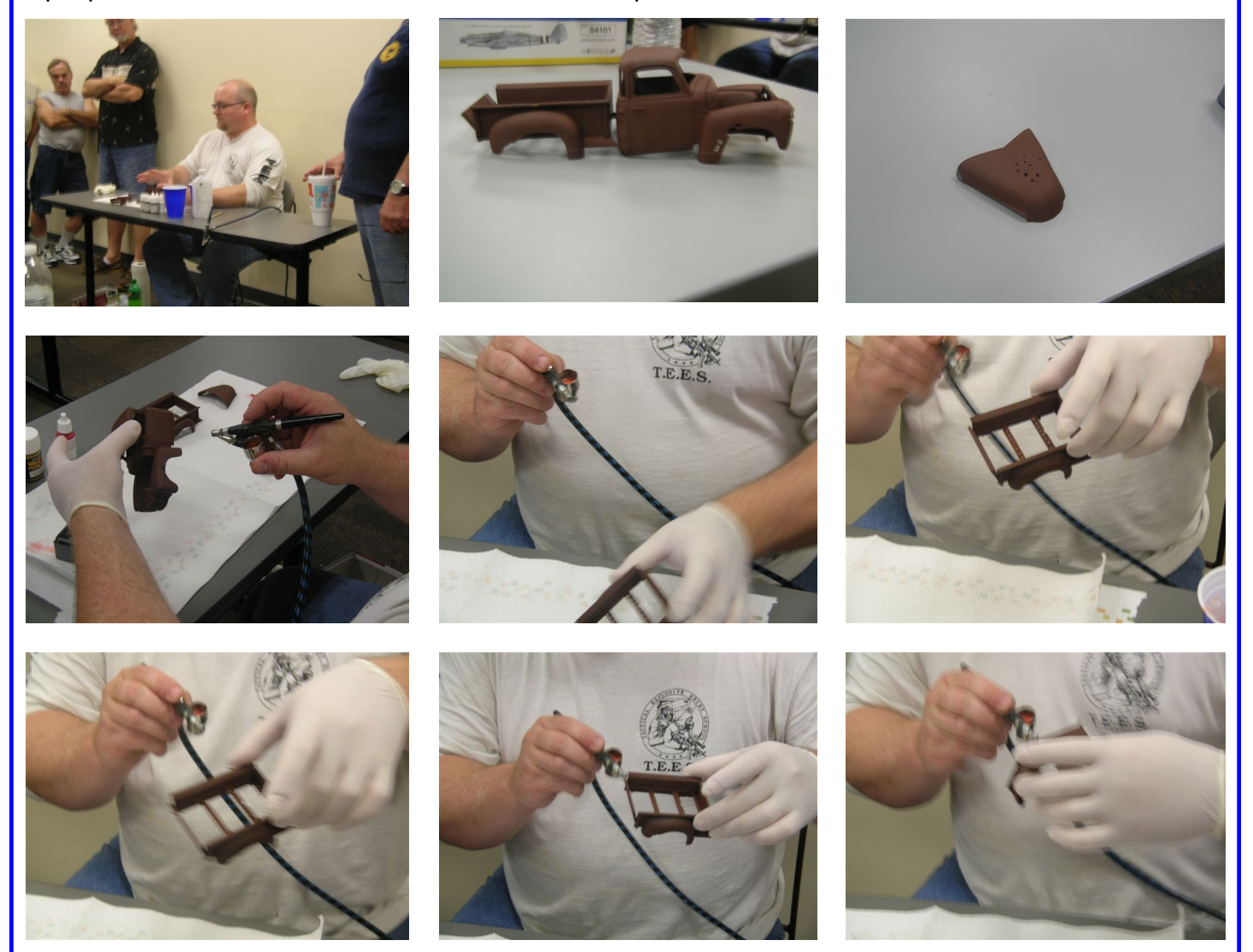

The picture below shows the effect we are ultimately hoping to achieve.

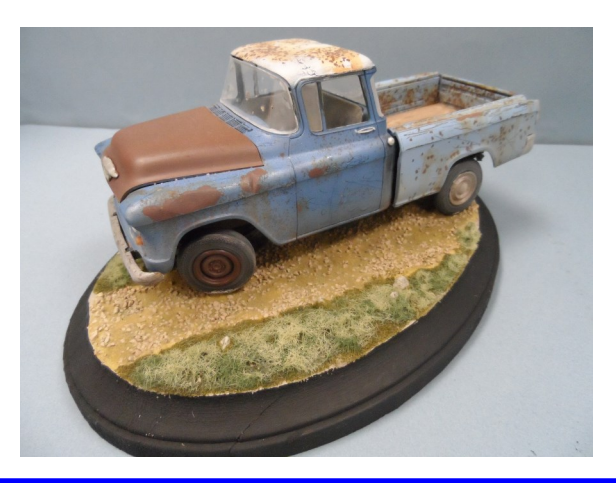

## **Florida Theme Build**

Our next theme build will be "Florida". Models will depict something that has a history in common with Florida. You will justify your Florida Theme by writing a brief article about how your model has a connection to Florida.

The rules are simple:

Build anything you want as long as it has a common bond with Florida..

A brief written description of the model used and how it is connected with Florida.

Model size should be  $18" \times 12"$  or less.

You can build more than one model to display.

This will NOT be a judged contest, just a display show 'n tell.

Each member who enters a model will be given a ticket for a drawing of two \$20.00 awards.

The build will conclude at the December 4th meeting.

#### **Tip of the Month By Steve Betts**

I have been using Miniwax Wood Finish as a detailing liquid. It is oil based so it needs to be used over an acrylic clear like Future. It comes in many colors and is available in pints and quarts at Lowes. I experimented for a while by thinning it and adding things like a drop or two of dish soap but now use it straight out of the can. I use a fine brush to paint or dab over seams and detail bits I want to highlight. It is very thin and will follow recessed panel lines. I let it dry for about 10-20 minutes and then wipe it off with a dry rag or Qtip. I usually wipe it off in the direction that either gravity or air flow would make a stain run. Eventually it dries completely and will not rub off even without using a clear finish. Best of all it costs about five percent of what I used to pay for detailing liquid. I have included a picture of the can and a picture of my Star Wars Snowspeeder that I weathered using this new method.

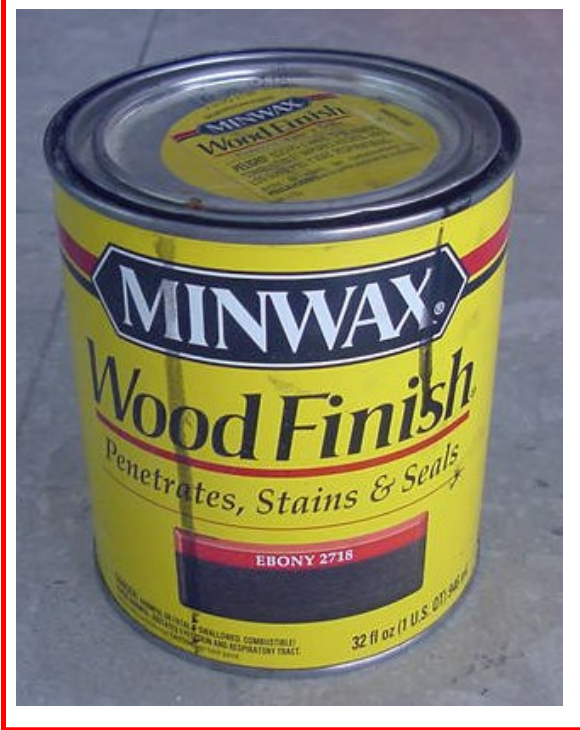

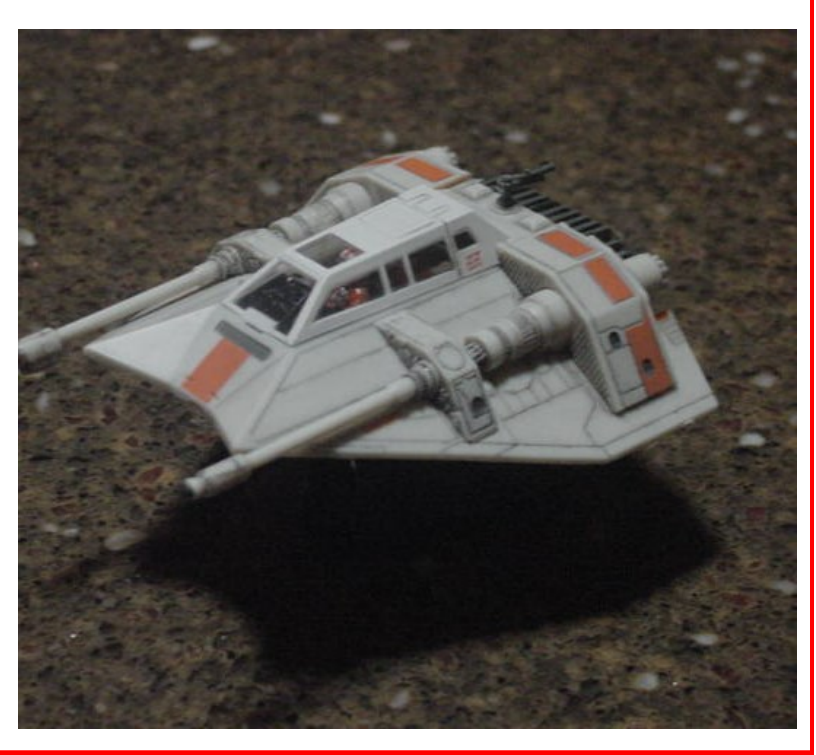

*Volume 3, Issue 9 Just Glue It Page 7*

#### **Show n' Tell Models**

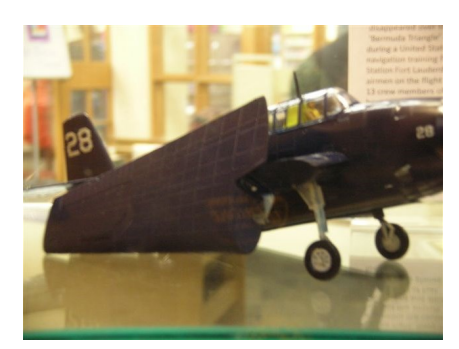

Flight 19 Avenger By Steve Betts

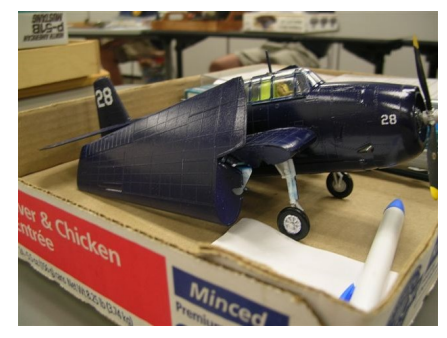

Flight 19 Avenger By Steve Betts

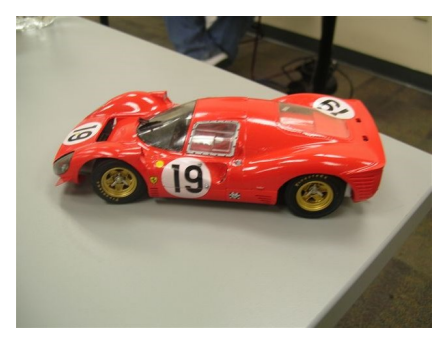

Ferrari Race Car By Steve Betts

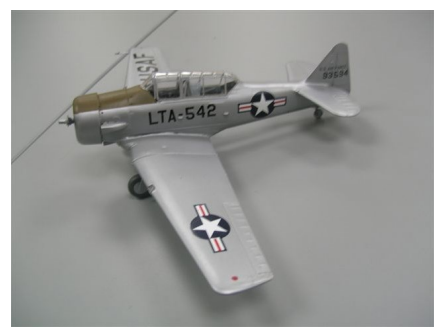

AT-6 By Don Alexander

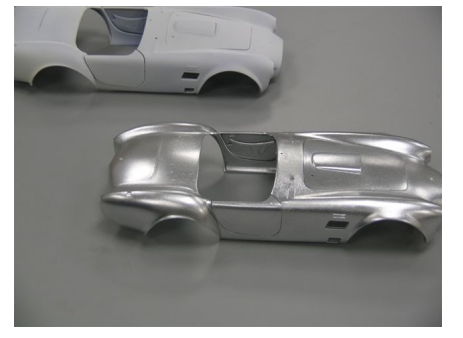

Cobra Bodies By Kent Pruitt

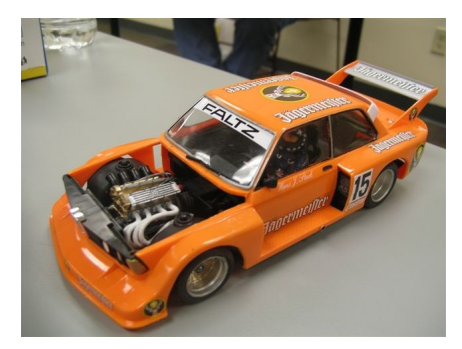

BMW Rally Race Car By Steve Betts

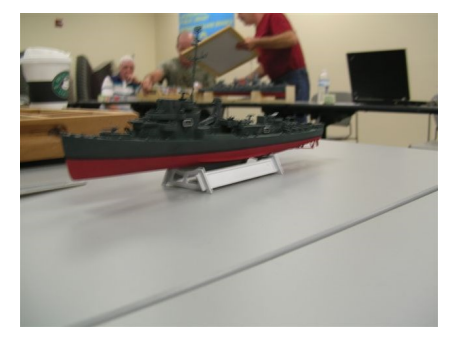

Fletcher Class Destroyer By Roger Page

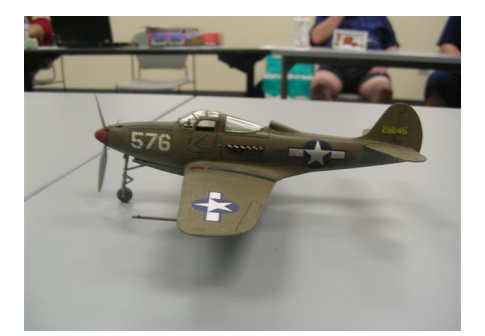

Airacobra By Don Alexander

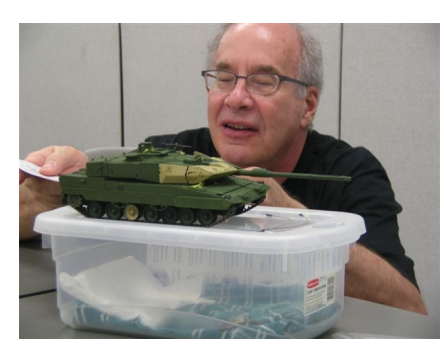

How to Judge a Model By Claude Moulton

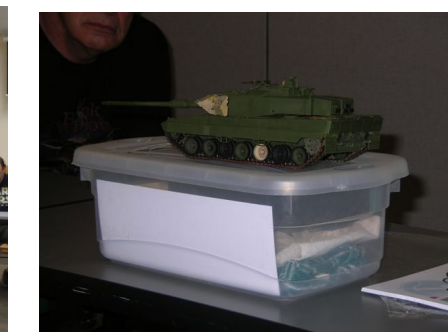

By Jack Ratterman

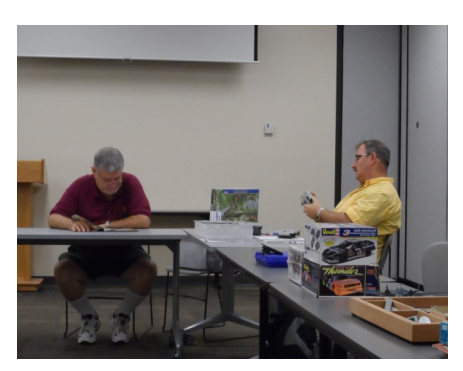

When do they serve the snacks

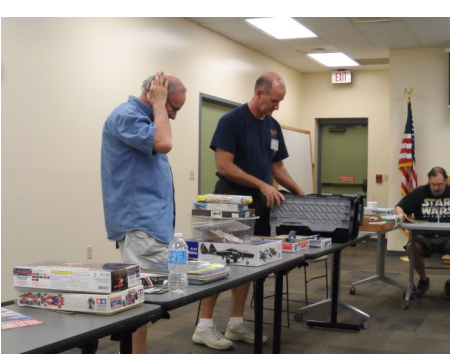

Goodies and more Goodies and the Leopard Tank

## **Upcoming Events**

September 4, 2013 - Business Meeting 6:00 - 8:30 PM - Regency Square Library.

September 18, 2013 – Club Meeting – 6:00 – 8:30 PM – Regency Square Library.

September 28 & 29, 2013 - MODELPALOOZA 2013 - Orlando, FL – Info: [IPMS Orlando](http://www.ipmsorlando.com/modelpalooza.html)

October 2, 2013 – Business Meeting – 6:00 – 8:30 PM – Regency Square Library.

October 5-6, 2013 - Vero Beach Air Show 2013 with Model Display - Vero Beach Municipal Airport – Info: [Glenn Risedorf](mailto:glennrisedorf@gmail.com)

October 16, 2013 – Club Meeting – 6:00 – 8:30 PM – Regency Square Library.

October 26, 2013 – Ocala Pumpkin Run – At this year's Ocala Pumpkin Run, FAST IPMS Chapter 11-24 is sponsoring a Model Car Contest on Saturday October 26, 2013. Ocala, FL – Info: [Jim Stepanek](mailto:IMcrazyjim@aol.com)

October 30, 2013 – Extra Build Meeting - 6:00 – 8:30 PM – Regency Square Library.

November 6, 2013 – Business Meeting – 6:00 – 8:30 PM – Regency Square Library.

November 20, 2013 – Club Meeting - 6:00 – 8:30 PM – Regency Square Library.

December 4, 2013 – Business Meeting & Wrap Up of "Florida" Theme Build– 6:00 – 8:30 PM Regency Square Library.

December 18, 2013 – Club Meeting (Party?) - 6:00 – 8:30 PM – Regency Square Library.

January 2, 2014 – Business Meeting – 6:00 – 8:30 PM – Regency Square Library.

January 15, 2014 – Club Meeting - 6:00 – 8:30 PM – Regency Square Library.

January 29, 2014 – Extra Build Meeting - 6:00 – 8:30 PM – Regency Square Library.

February 1, 2014 - JAXCON 2014 - UNF University Center – Info: [Gil Hodges](mailto:slowhandshodges@bellsouth.net)

February 5, 2014 – Business Meeting – 6:00 – 8:30 PM – Regency Square Library.

February 19, 2014 – Club Meeting - 6:00 – 8:30 PM – Regency Square Library.

March 5, 2014 – Business Meeting – 6:00 – 8:30 PM – Regency Square Library.

March 19, 2014 – Club Meeting - 6:00 – 8:30 PM – Regency Square Library.

April 2, 2014 – Business Meeting – 6:00– 8:30 PM – Regency Square Library.

April 16, 2014 – Club Meeting - 6:00 – 8:30 PM – Regency Square Library.

April 30, 2014 – Extra Build Meeting - 6:00 – 8:30 PM – Regency Square Library.

May 7, 2014 – Business Meeting – 6:00– 8:30 PM – Regency Square Library.

May 21, 2014 – Club Meeting - 6:00 – 8:30 PM – Regency Square Library.

June 4, 2014 – Business Meeting – 6:00– 8:30 PM – Regency Square Library.

June 6, 2013 - The General Robert L. Scott Chapter of the International Plastic Modelers Society and the Museum of Aviation, will hold its annual scale model contest at the Museum of Aviation – Warner Robbins, GA – Info: [Bill Paul](mailto:wlpaul@bellsouth.net)

#### **This Month's Featured Website**

**This website was submitted by Jack Ratterman.** Many of you are excellant models and painters and may not find anything new in this information but some of you will. It covers many topics and several of the most popular airbrushes. The introduction by this gentleman will clarify a few things about his level of skill and materials used. I hope you all find something that you can use.

https://sites.google.com/site/donsairbrushtips/

**Modeling Websites**

**IPMS Website: -** [www.ipmsusa.org](http://www.ipmsusa.org)

**Freetime Hobbies:-** [www.freetimehobbies.com](http://www.freetimehobbies.com/)

**Hobbylinc:** Discounted Plastic Models - [www.hobbylinc.com](http://www.hobbylinc.com)

**Hyperscale:** Discussion forums and resource Guides - [www.hyperscale.com](http://www.hyperscale.com/)

**Modeling Madness**: Reviews and Forums - [www.modelingmadness.com](http://www.modelingmadness.com)

**Rare Plane Detective: -** www.rare-[planedetective.com](http://www.rare-planedetective.com/)

**Real Space Models: -** [www.realspacemodels.com](http://www.realspacemodels.com/)

**Round2 Models: -** [www.round2models.com](http://www.round2models.com/)

**Scale Model Guide:** Building basics and how-to demonstrations -

[www.scalemodelguide.com](http://www.scalemodelguide.com/)

**Squadron:** Your online Hobby Shop - [www.squadron.com](http://www.squadron.com)

**Local Hobby Shops**

**Hobby World:** A full line hobby shop carrying all types of model kits, building supplies & paints with two locations; 103rd Street in Jacksonville and on Blanding Blvd in Orange Park. – [www.hobbyworld.biz](http://www.hobbyworld.biz) - (904) 772-9022 (Jax

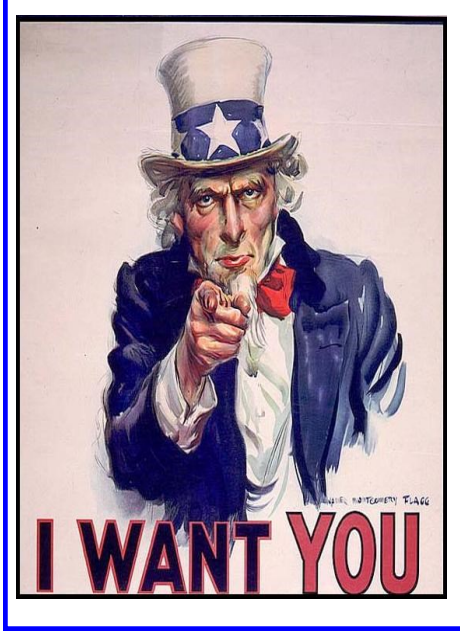

Thanks to everyone who has contributed articles to this newsletter, but I'm always in need of more member articles. Some examples would be:

- Short, pictorial 'in-box' reviews of kits
- Work bench pictures
- Book reviews
- Pics of your latest project, etc.

Anything else you think might find to be of interest to your fellow modelers. Submit articles by e-mail at: [Duane Hayes](mailto:duane.hayes@modelcreationsunlimited.comt) Please send me stuff. I use a Windows machine with MS Word and the other usual suspects loaded. This means I can take almost anything you want to send - but for the sake of my limited sanity, PLEASE don't make me use the universal translator to decode your esoteric files. Send your story/article as a text file in the eMail or a Word document. Send your pictures separately as JPGs, PNGs or GIFs (JPG is my preferred format). **Do not**, under any circumstances, submit your article with pictures embedded in a Word file. That's just asking for trouble. And by trouble I mean shredding the article while drawing cartoon mustaches on all your pictures.

### **IPMS Information**

#### Support The Troops Initiative | Join IPMS/USA

This IPMS/USA initiative was established to provide model kits, supplies, tools and reference materials to our servicemen and women serving in combat zones, recovering in hospitals, and in specialized rehabilitating facilities. The "Support the Troops" program is expanding into other areas as well. Some local programs take place in USO facilities and some are centered around active duty personnel or are scattered at bases across the country. Each local program is organized and administered by an individual or IPMS Chapter that is ready, willing, and able to put your donated items to good use.

To view information describing any of the local programs, and to view images provided by the administrator, please visit:

<http://www.ipmsusa3.org/gallery/v/stt/>

IPMS/USA is an organization dedicated to the fun of Scale Modeling. Your membership includes the IPMS Journal six times a year. In it you will find stories of interest on modeling subjects such as aircraft, armor, automotive, ships and figures. There are listings of IPMS contests and swap meets, hints and tips, and reviews. Being a member also qualifies you to participate in IP-MS/USA sanctioned Regional Contests, and of course the world-famous National Convention, held every summer. You'll also be able to access the online Member's Forum where a wide variety of society and modeling topics are discussed. In addition, many hobby shops offer discounts to IPMS/USA members.

To join IPMS/USA, simply mail in the form below or go to [www.ipmsusa.org](http://www.ipmsusa.org/) and click on the Join IPMS/USA button on the left side of the page.

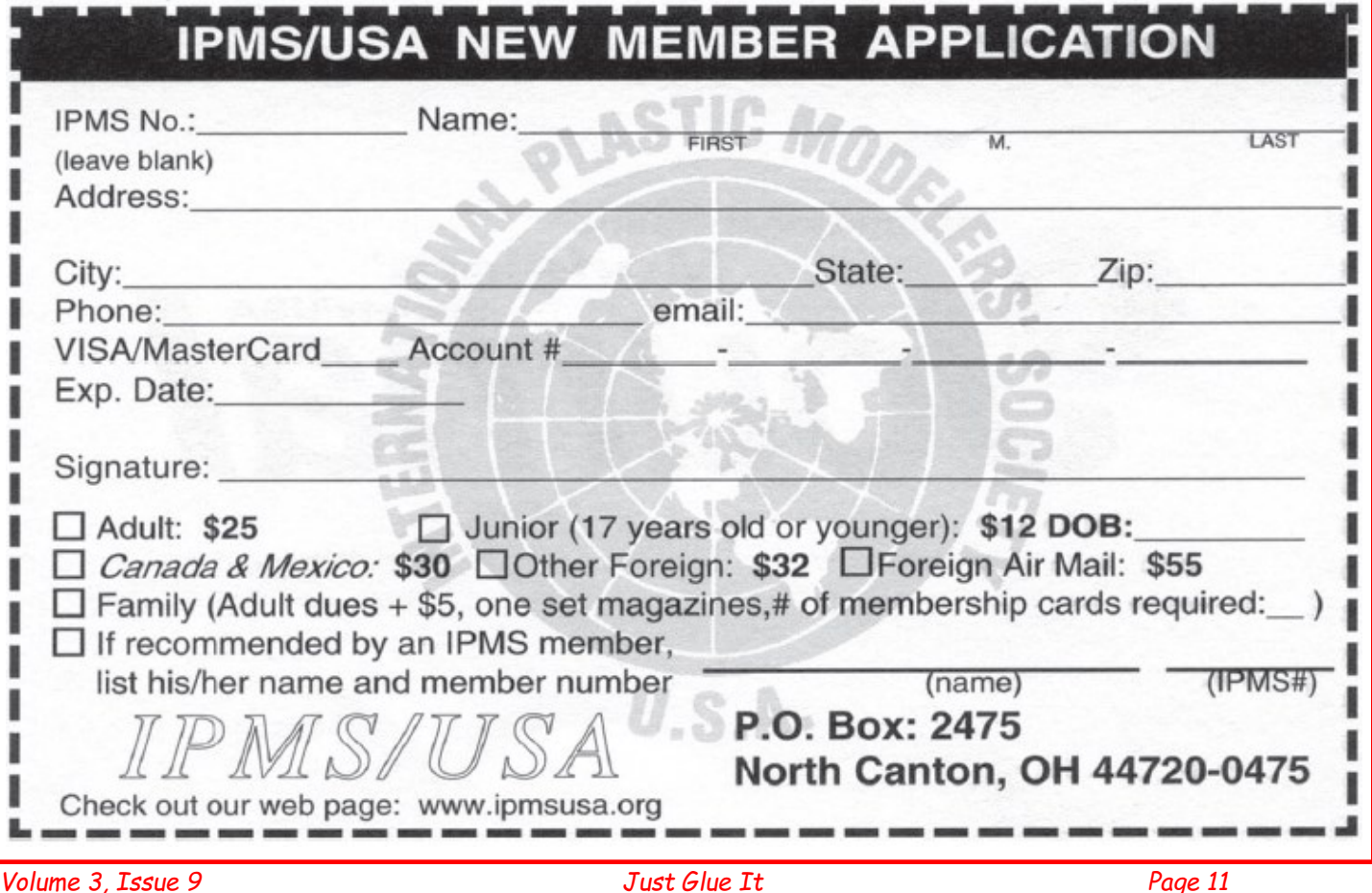